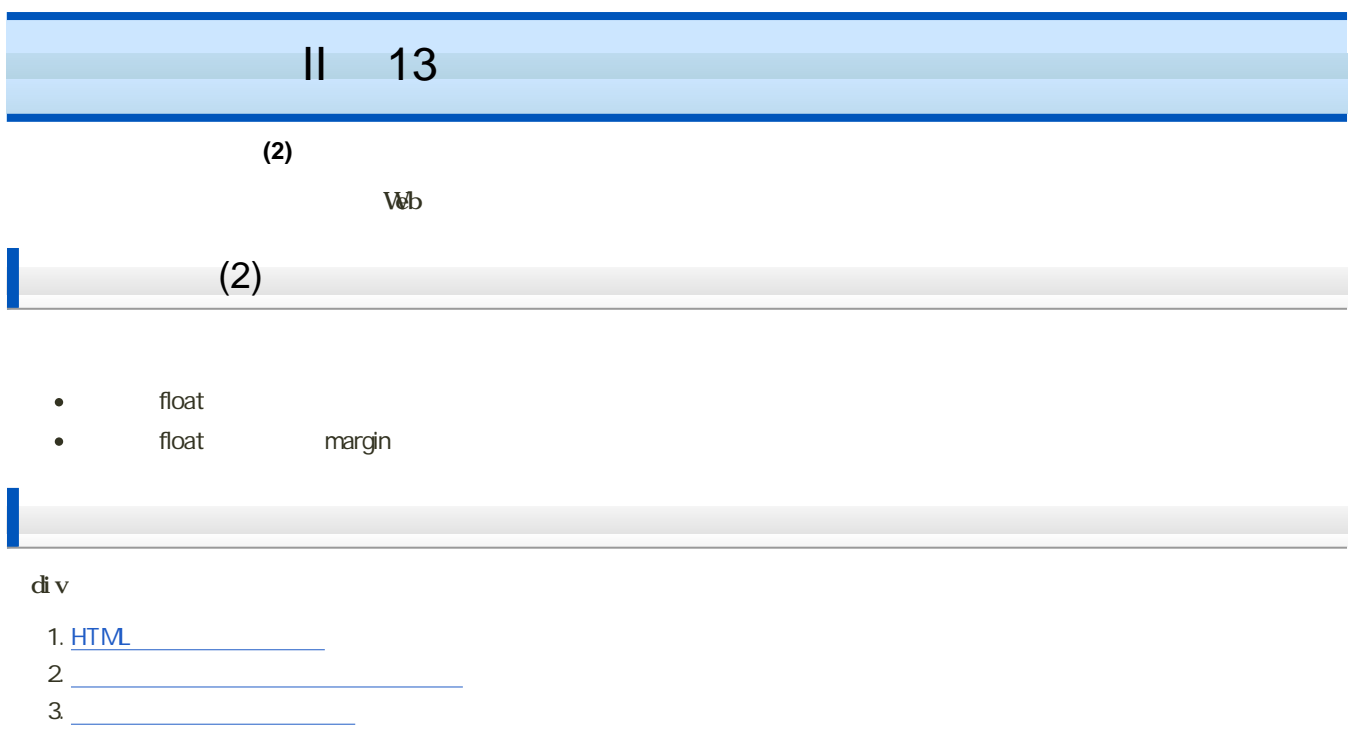

## $(1)$ : HTML

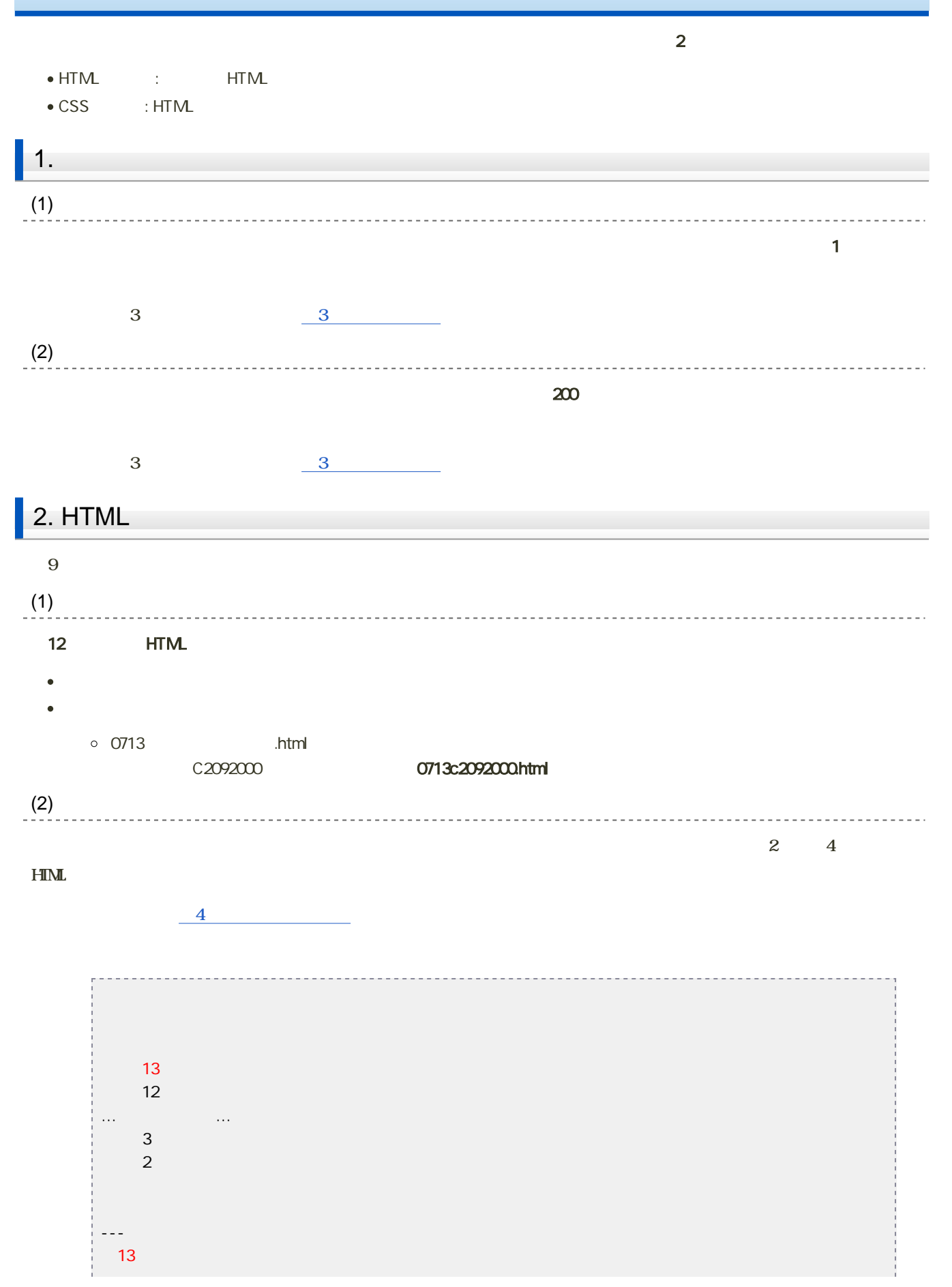

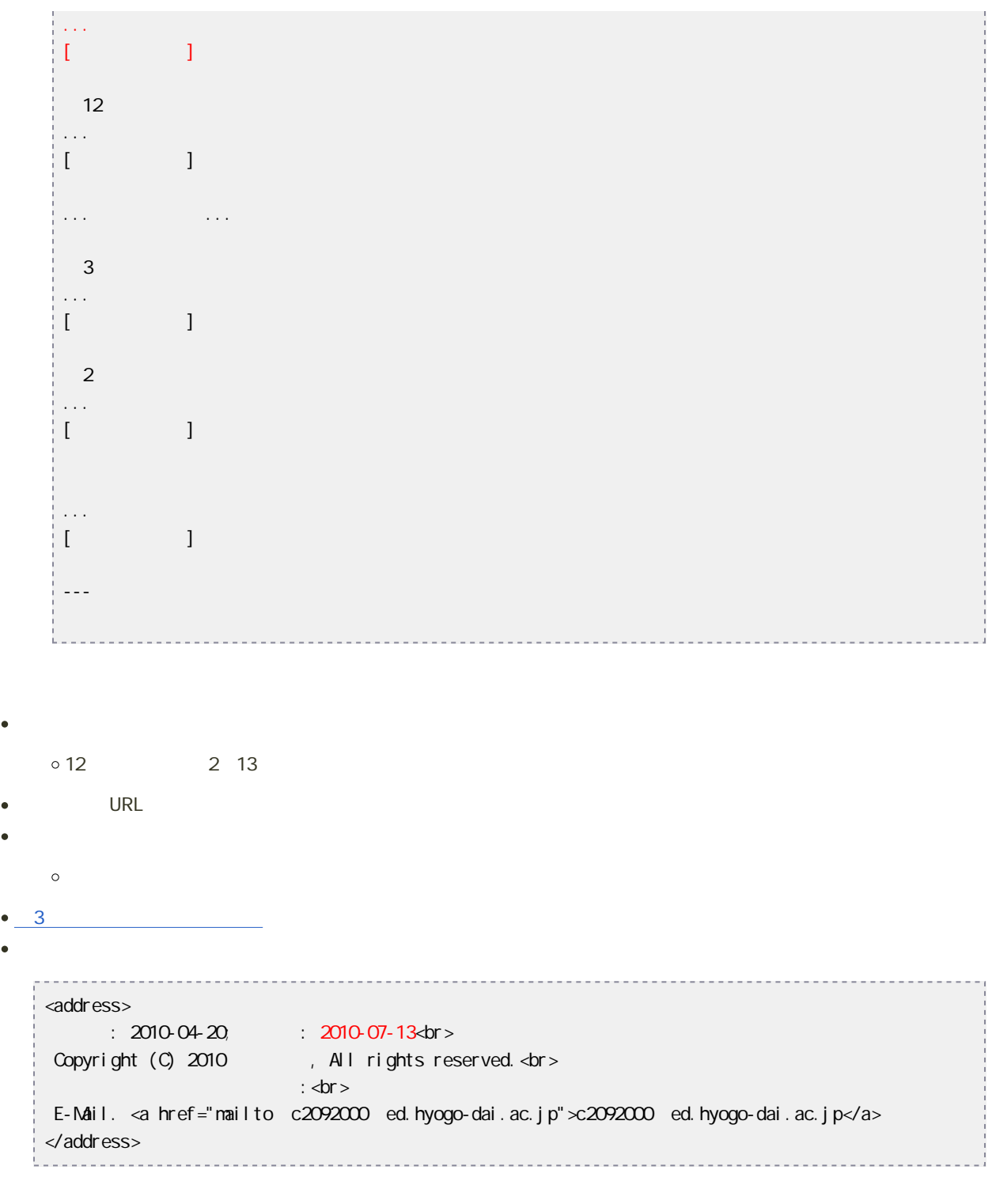

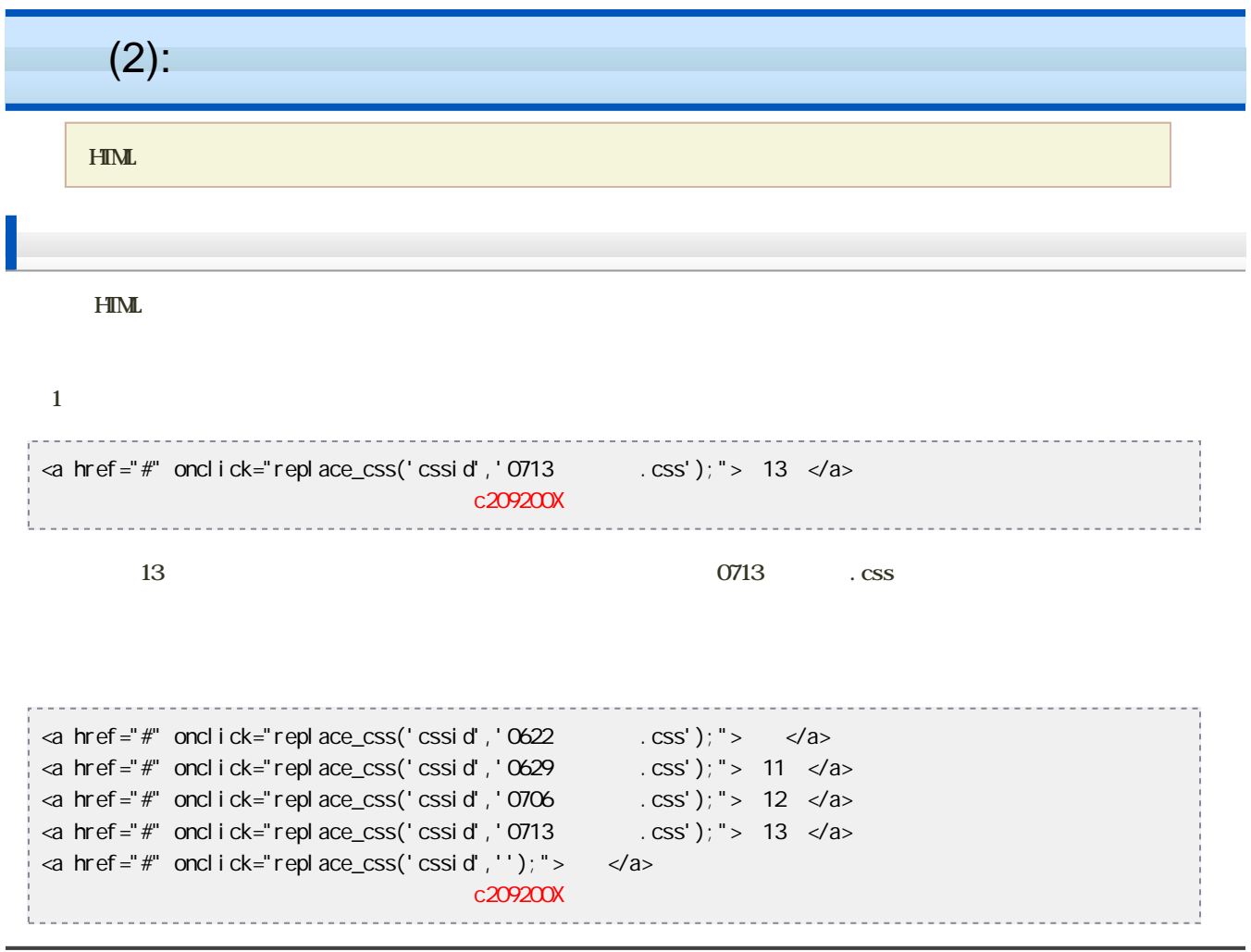

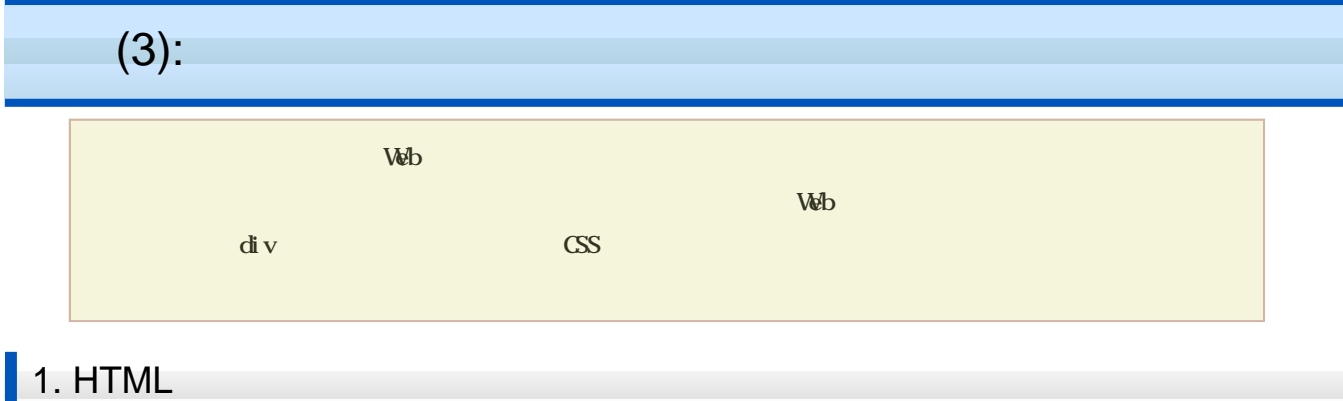

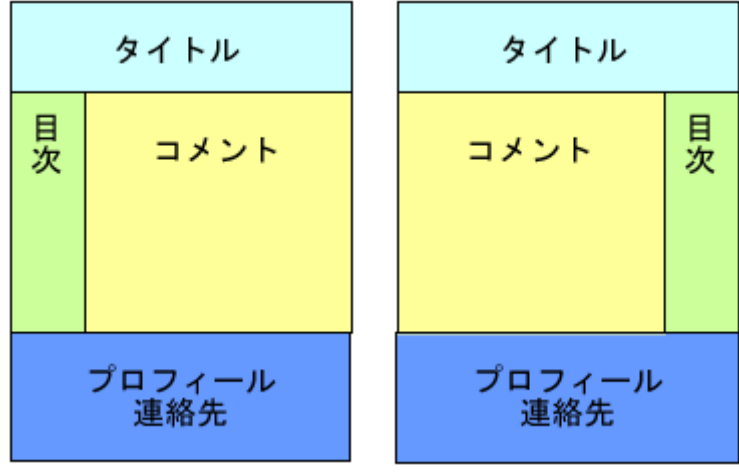

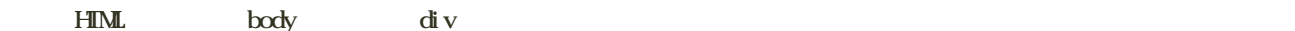

 $4$ 

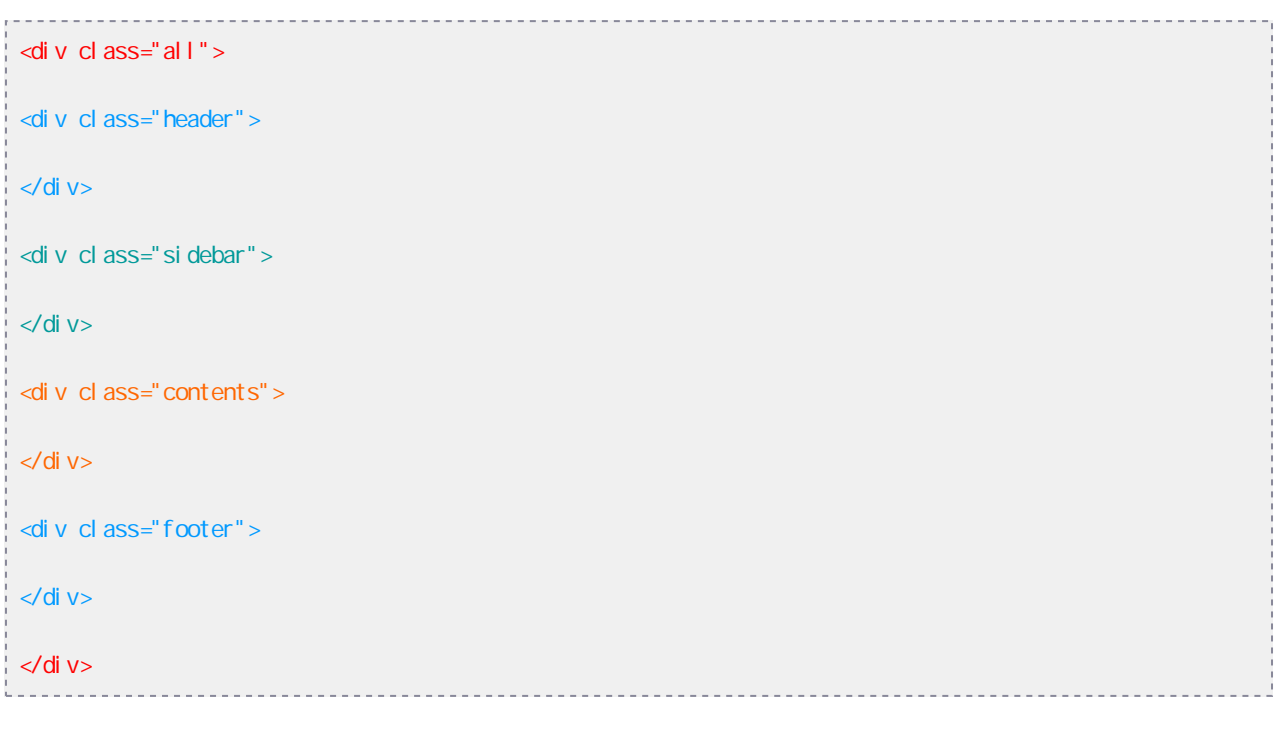

1. all

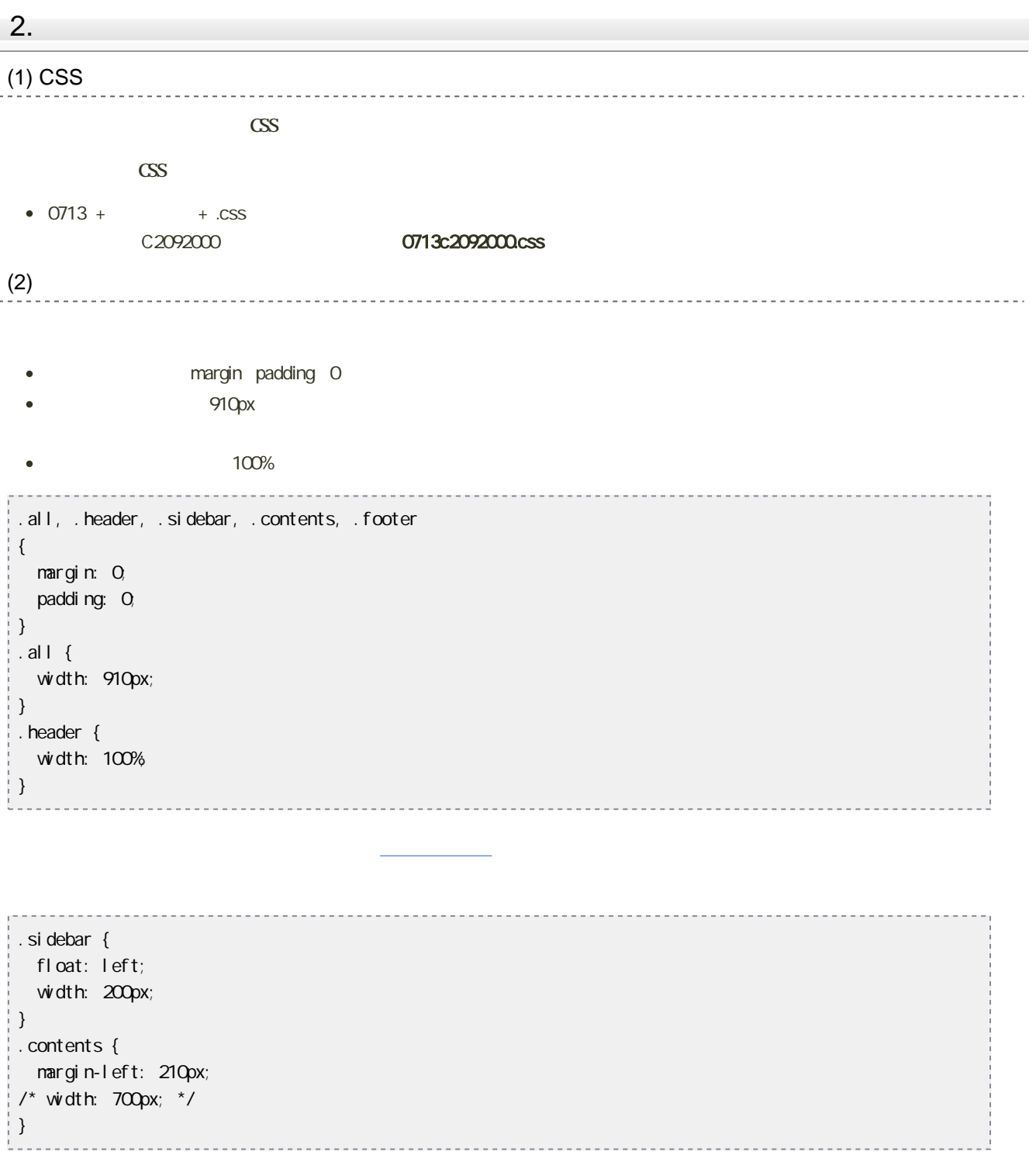

200px  $\epsilon$ 

float: left

700px  $\bullet$ 

 $\bullet$ 

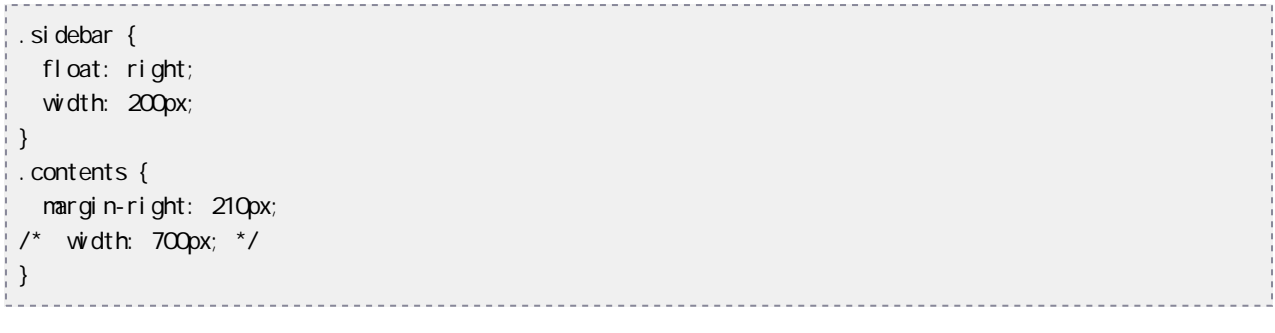

200px  $\bullet$ 

 $\bullet$ 

float: right 700px

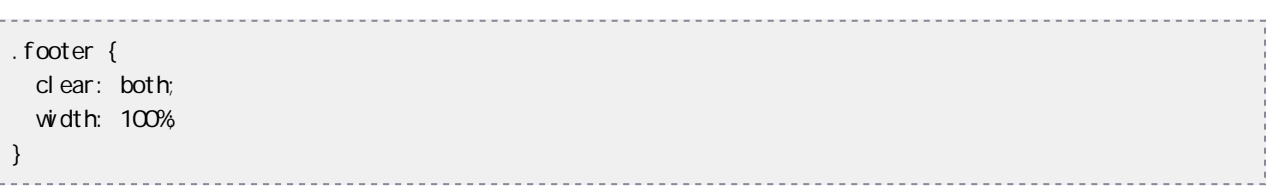

 $\epsilon$ 100%  $\bullet$ 

 $\bf body \quad \rm \ddot{a} \quad \rm \ddot{a} \quad \rm \ddot{b}$ 

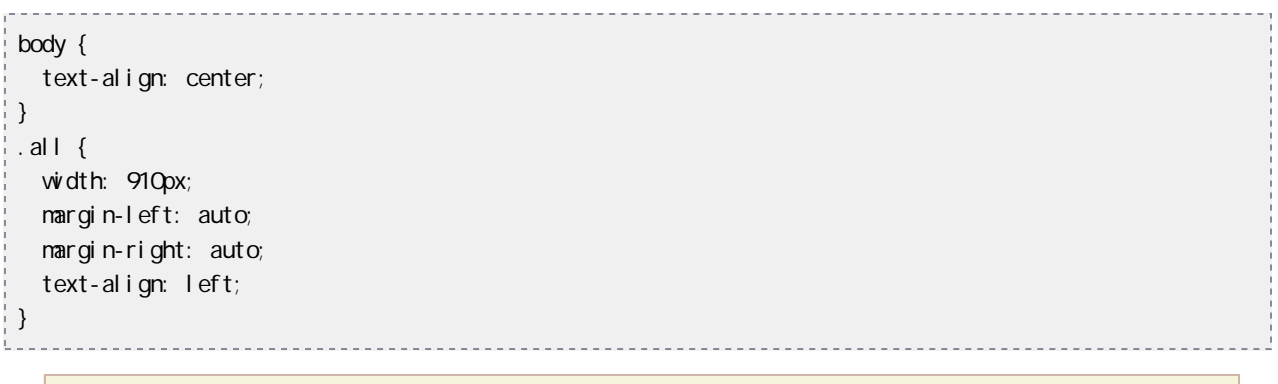

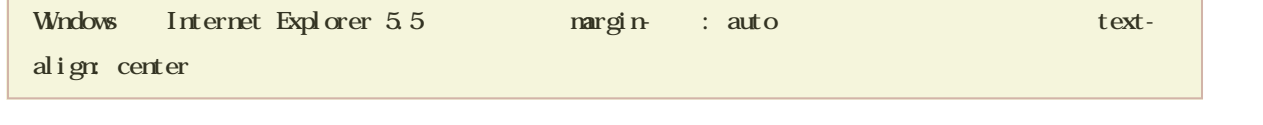

Fs kawano  $\bullet$ 

提出期限 . . . . . . .  $\bullet$ 22 7 20 9  $\bullet$